# **MUS/ette/**

# **April 2021 We share Knowledge**

#### ■ Werner Widmer

In den letzten Tagen war echt was los hier. Wettermässig ging's vom Winter direkt in den Sommer. Aber das meinte ich eigentlich gar nicht, das hattet ihr sicher auch. Ich rede von meiner Arbeit.

Wieder einmal hatte ich für den MUSletter frühzeitig vorausgeplant, Themen bereitgelegt, Daten und Zeiten für das Schreiben und das Layouten reserviert. Und wieder einmal traf mein Lieblings-Sprichwort den Nagel auf den Kopf: Wer plant, ersetzt den Zufall durch das Chaos. Genau so war's.

Pünktlich zum Vollmond hin spielten Server verrückt, Dateien verschwanden vom Schreibtisch wie von Geisterhand, ja selbst Benutzerkonti waren plötzlich nur noch mit "Unbekannter Benutzer" bezeichnet. Identitätskrise oder Schizophrenie beim Computer? Notfälle, abgestürzte Server, darniederliegende Datenspeicher und dergleichen Kalamitäten gehören durchaus zu meiner täglichen Arbeit. So massiert wie in den letzten Tagen treten sie aber doch selten auf. Zum Glück, muss ich sagen, denn ab und zu habe ich es doch ganz gern wieder etwas ruhiger und geordneter. Ein paar Stunden Schlaf am Stück sind Gold wert.

Nun hätte ich so viel zu berichten, genug Materiel für mehrere Newsletter. Nur fehlte mir leider die Zeit, die ganzen Ereignisse zeitnah zu notieren, solange die Erinnerungen noch frisch sind. Zuerst mussten die dringenden Arbeiten erledigt werden. Erst die Pflicht, danach die Kür. Über die Ostertage finde ich hoffentlich etwas Zeit, das alles aufzuschreiben.

Darunter sind nämlich sehr spannende Themen, die Euch interessieren könnten. Da ist zum Beispiel die Anwaltskanzlei, die ihr Dokumenten-Managementsystem erneuern wollte, dazu aber erst den Server

## **Editorial MUSGV 2021**

Wegen der nach wie vor unsicheren Lage an der Corona-Front hat der Vorstand beschlossen, die Generalversammlung dieses Jahr später anzusetzen. Ziel ist ein Datum Ende Juni 2021. Natürlich würden wir die Generalversammlung gerne physisch vor Ort durchführen. Je nach Situation kann es abersein, dass wirsie wieder in Form eines Zoom Meetings abhalten müssen. Nähere Infos werden wir euch rechtzeitig zukommen lassen.

#### Für den Vorstand *Werner Widmer*

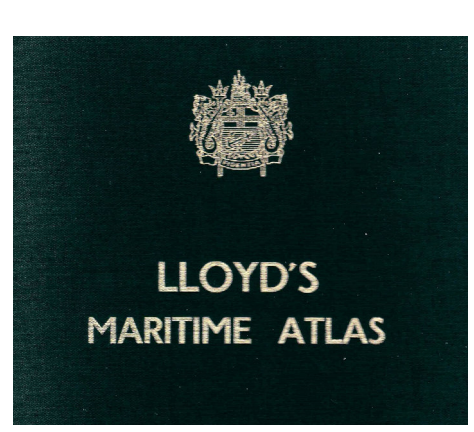

aktualisieren sollte. Oder die Studentin, die bei der Arbeit auf ihrem MacBook Air zuschauen musste, wie plötzlich im Sekundentakt Dokumente von ihrem virtuellen Schreibtisch verschwanden – und verschwunden blieben. Oder die Arztpraxis, die ihr Praxisverwaltungssystem erneuern und erweitern wollte. An jenem Morgen stürzte der Server ab, nach einem Neustart konnte auf gewisse Dokumente und Verzeichnisse nicht mehr zugegriffen, Daten nicht mehr gespeichert werden. Ohne Server läuft in der Praxis gar nichts, es können nicht mal telefonisch Termine vergeben werden. Da lastet dann ein gewisser Druck auf mir, den Server so rasch als möglich wieder zum Laufen zu bringen. Und das alles in Fernwartung ...

# **LocalTalk online**

Auch im neuen Jahr führen wir die beliebten Zoom Meetings weiter. Geplant ist ein Drei-Wochen-Rhythmus. Hier die nächsten Daten.

#### **April**

#### **Donnerstag 15. April 2021**

ab 18.45 Einwahl, ab 19 Uhr Vortrag. **Ort**: Zuhause mit Zoom (Home-LT).

#### **Thema:Sprachassistenten - Apple vs. Google**

In diesem LT durchleuchten wir die Sprachassistenten von Apple und Google. Was taugen sie? Zu was taugen sie nicht? Wer nutzt diese Assistenten? Wie sind eure Erfahrungen damit?

#### **Weitere Daten:**

6. Mai 27. Mai 17. Juni 8. Juli

Wir freuen uns auf eine rege Teilnahme an diesen Veranstaltungen.

#### **Ellen Kuchinka und Pit Hänger**

#### **Weitere Infos**

http:/www.mus.ch/lt-basel ekuchinka@mus.ch pit.haenger@mus.ch

# **MUS***letter*

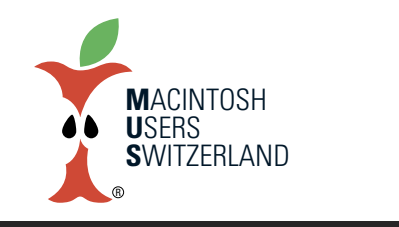

# **April 2021 We share Knowledge**

# **DiePanne imSuezkanal–Schiffe online verfolgen**

**Dieser Tage war in den Nachrichten oft die Rede von einemriesigen Containerschiff, das den Suezkanal blockierte. Bei Recherchen dazu bin ich auf höchstinteressanteWebseiten gestossen, diemich an meine erste "richtige" Anstellung nach der Schule erinnerten.**

#### ■ Werner Widmer

In meinem "früheren Leben", bevor der Mac überhaupt existierte, war ich als "Junior Marine Insurance Underwriter" in der Transportversicherung tätig. 1979 bis 1981 arbeitete ich als Trainee in London, beim Direktversicherer «English & American» und zeitweise beim Lloyd's Broker «C.T.Bowring». Schiffe und Häfen, Ölbohrplattformen und Schlepper, Containerund Schüttgutfrachter gehörten zur täglichen Arbeit. Deshalb horchte ich bei den Nachrichten zum blockierten Containerschiff im Suezkanal auf und machte mich auf die Suche nach Informationen zu diesem Schiff und den Umständen.

#### **Britische Traditionen**

In meiner Londoner Zeit war das Versicherungsbusiness rund um Lloyd's noch reine Handarbeit, very British, very traditional, kein Computer weit und breit. Ein beinahe täglich genutztes Werkzeug war hingegen der Lloyd's Maritime Atlas, ein weltweites Verzeichnis der Häfen und Schiffsanlegestellen [1].

**[1]Lloyd'sMaritime Atlas. Bild:WernerWidmer**

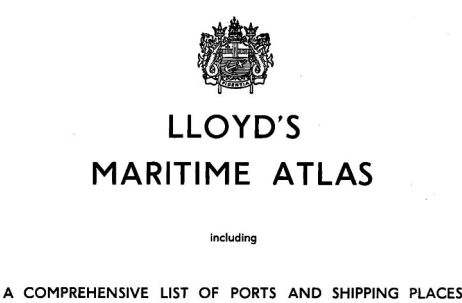

OF THE WORLD

```
ELEVENTH EDITION
```
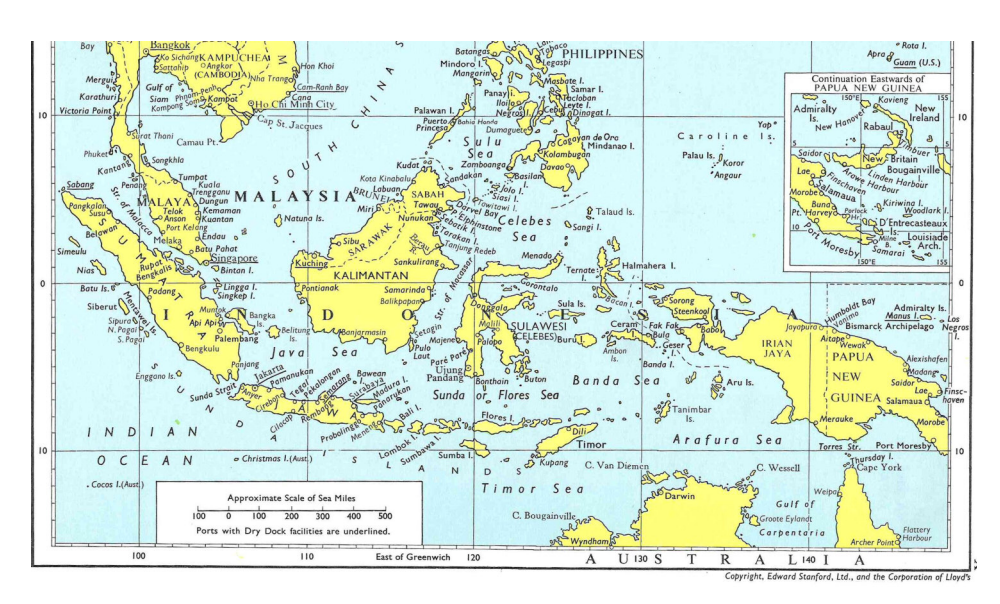

**[1a] Karte Nr. X aus demLloyd'sMaritime Atlas. Hier ist das gesuchte Donggala zu finden.**

MALUKU (MOLUCCAS) Banda Island Neira 4 33 S 129 54 E Geser Island 3 52 S 130 53 E Ceram Island Wahai Bay 2 45 S 129 30 E Bula (Boela) 3 6 S 130 30 E Ambon Island Ambon 3 41 S 128 10 E Buru (Boeroe) Island 3 17 S 127 E Sula Islands 0 2 S 125 E<br>Obi Island 1 19 S 127 22 E<br>Bacan (Bachan) Island  $\overline{R}$ Labuha 0 38 S 127 28 E Labuha 0 38 S 127 28 E<br>Halmahera Island<br>Tobelo 1 49 N 127 55 E<br>Jailolo (Djailolo) 1 6 N 127 27 E<br>Payahe 0 22 N 127 42 E<br>Ternate Island 0 47 N 127 23 E Talaud Island 0 4 N 126 30 E Sangi Island<br>Tahuna (Taruna) 3 35 N 125 27 E SULAWESI (CELEBES) Menado 1 30 N 124 50 E Menado 1 30 N 124 30 E<br>Bitung 1 26 N 125 12 E<br>Belang 0 56 N 124 48 E<br>Gorontalo 0 30 N 123 3 E  $\mathbf{c}$ Bumbulan 0 28 N 122 4 E<br>Marisa 0 28 N 121 57 E<br>Moutong 0 27 N 121 13 E Moutong 0 27 N 121 13 E<br>
Tomini 0 30 N 120 33 E<br>
Parigi 0 50 S 120 15 E<br>
Parigi 0 50 S 120 45 E<br>
Luwuk 0 56 S 122 47 E<br>
Luwuk 0 56 S 122 34 E<br>
Kendari 3 58 S 122 35 E<br>
Pomalaa 4 10 S 121 35 E<br>
Parigo 2 59 S 120 13 E<br>
Parig Malili 2 38 S 120 50 E<br>Kajang 5 20 S 120 22 E<br>Bonthain 5 33 S 119 57 E Ujung Pandang (Macassar)  $\frac{MAPS}{A}$ ີ້ 5 S 119 24 E Pare Pare 4 2 S 119 34 E<br>Majene 3 33 S 118 58 E  $\, {\bf D}$ Maple 9 39 3 119 45 E<br>
Tanjung Ogogili 0 48 N 12<br>
Toli Toli 1 5 N 120 50 E<br>
Buwul 1 10 N 121 27 E 120 30 30 E Kwandang 0 51 N 122 55 E Inobonto 0 55 N 124 6 E<br>Amurang 1 12 N 124 34 E

Ein Exemplar befindet sich noch heute in meiner Bibliothek, ich konnte mich einfach nicht davon trennen. In diesem handlichen Buch schlug man nach, wenn z.B. ein Zielhafen namens Donggala lokalisiert werden musste und man keine Ahnung hatte, wo der lag. Die Suche im Index verwies auf Seite 78, und da war Donggala zu finden: Auf der Insel Sulawesi (früher Celebes), westlich der indonesischen Molukken. Mit dem Verweis auf Plan X und Angaben der Längen- und Breitengrade war Donggala auf der Karte dann leicht auszumachen [1a].

#### **Lloyd's Register of Ships**

Ein wesentlich grösseres "Buch" ist das Lloyd's Register of Ships. Darin sind Hunderttausende von Schiffen mit ihren wichtigsten Angaben gelistet. Die historischen Jahresausgaben von 1764 bis 1945 sind inzwischen digitalisiert und öffentlich zugänglich, einschliesslich der ersten Ausgabe von 1764 als PDF Dokument [2].

#### **Schiffsverkehr online**

Heutzutage – und da sind wir nun endlich bei den eingangs erwähnten interessanten Webseiten – lassen sich Schiffe auf ihrer Reise um die Welt online in Echtzeit verfolgen.

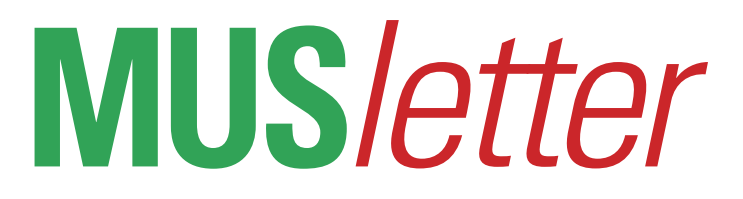

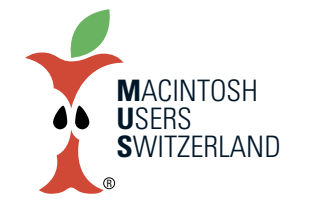

# **April 2021 We share Knowledge**

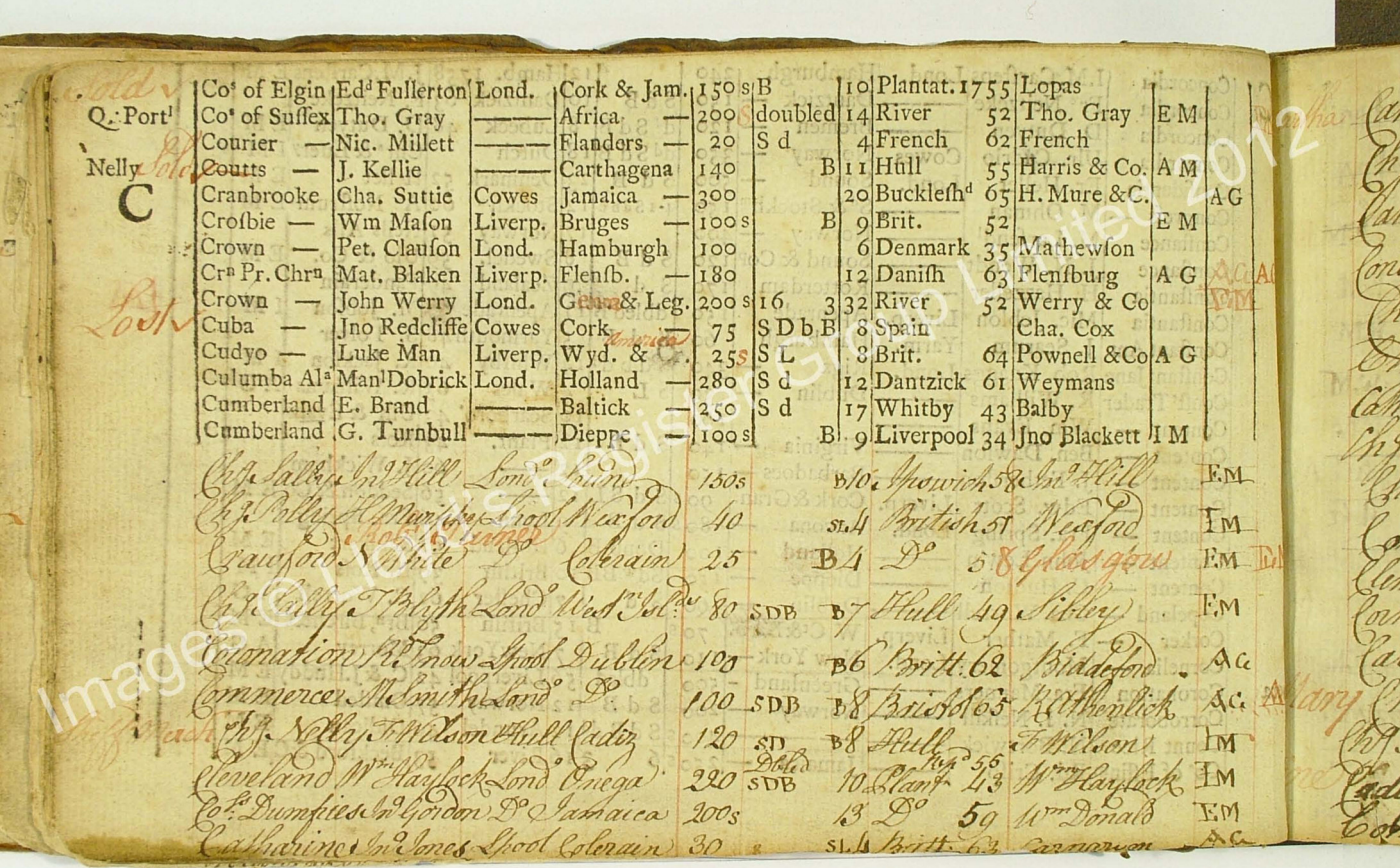

**[2] Blick in die erste Ausgabe desLloyd's Register ofShipsvon 1764. ©Lloyd's Register Group 2012.**

**[3a] Aufvesselfinder.comlassen sich die Routen verschiedenerSchiffe auf denWeltmeeren alsLinien darstellen.**

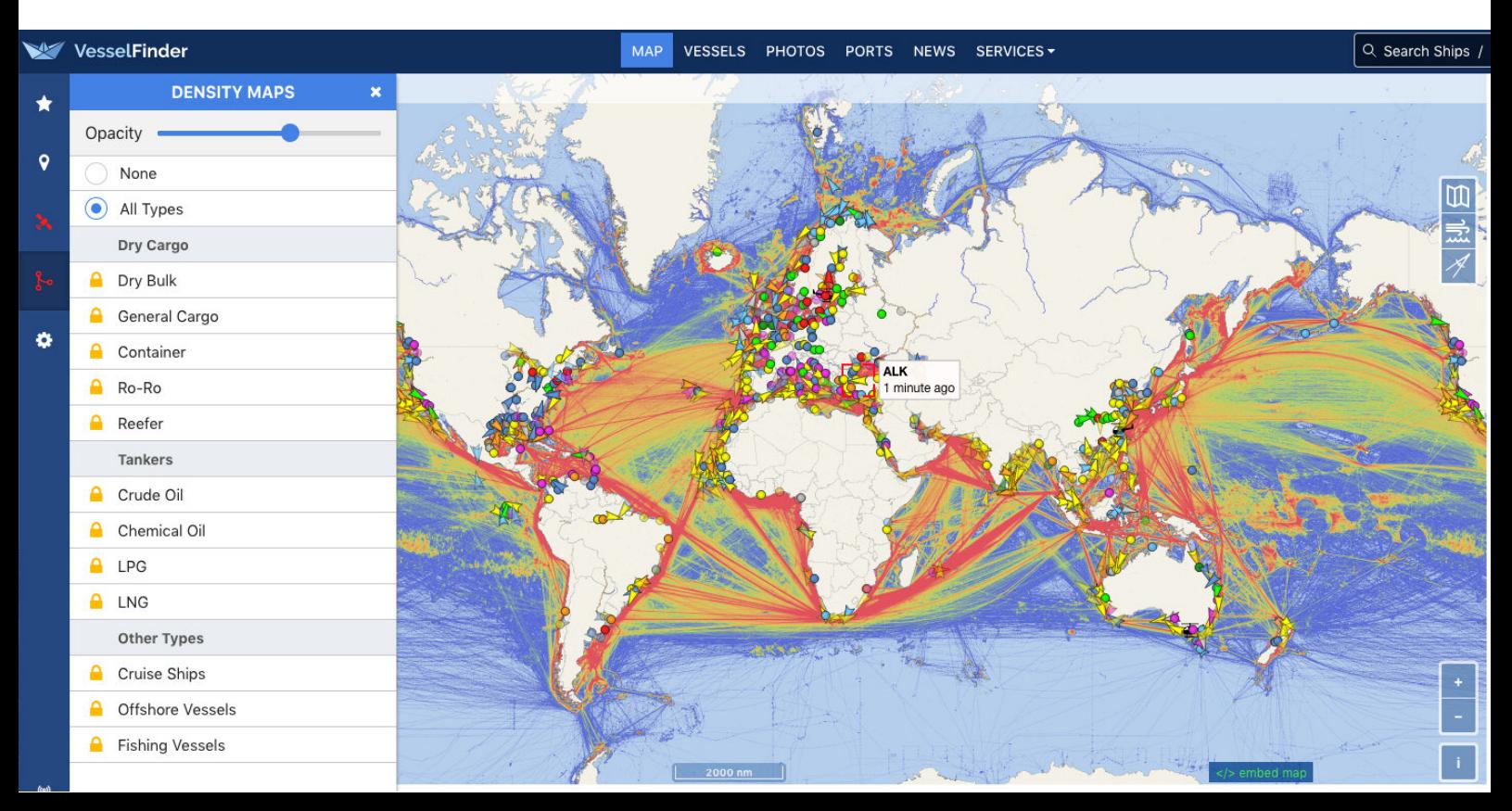

# **MUS***letter*

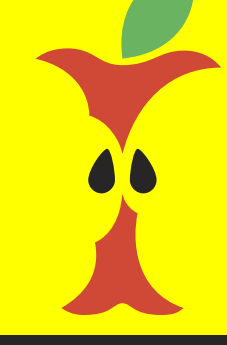

# **April 2021 We share Knowledge**

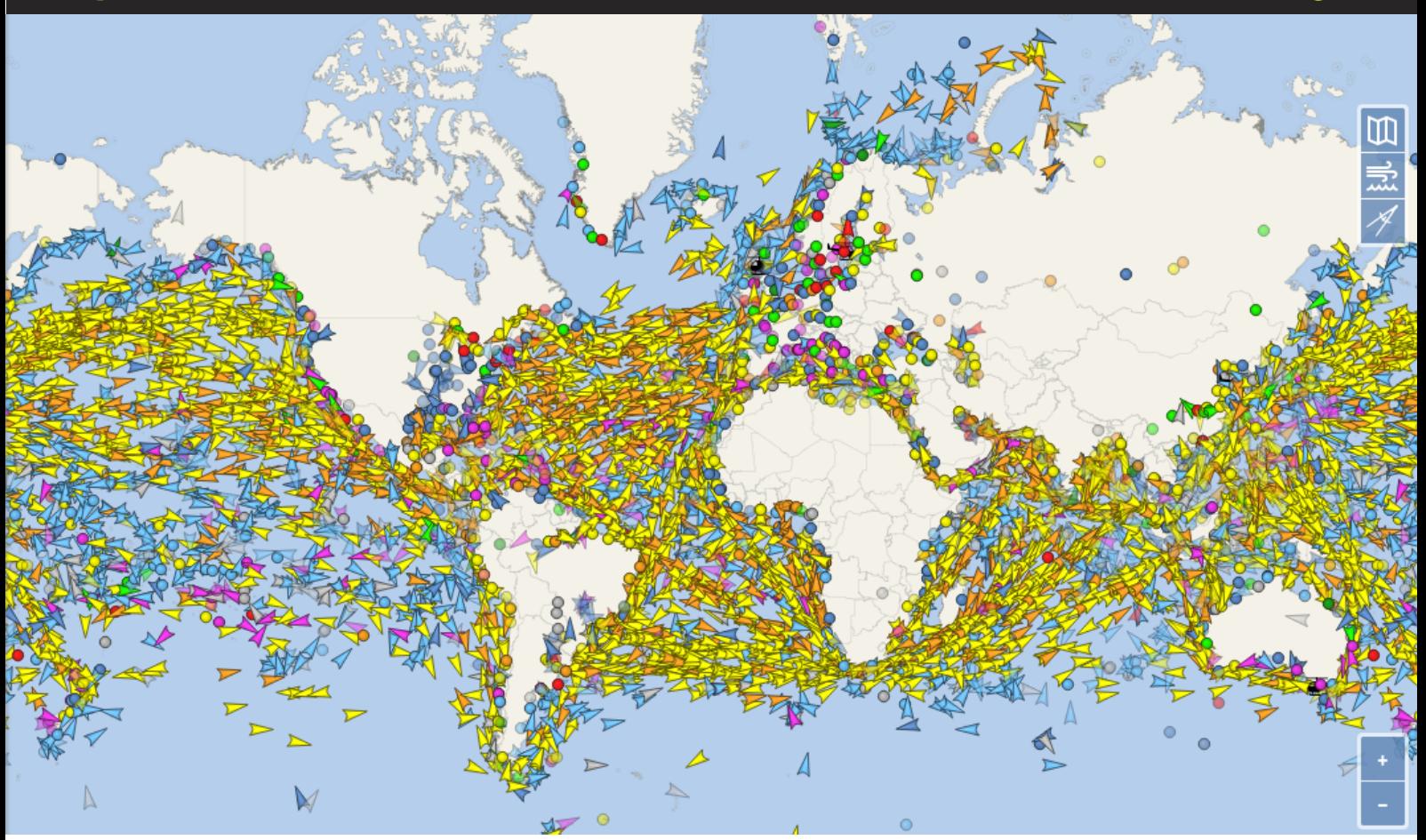

**[3]Erster Blick auf www.vesselfinder.com. Dassieht nach einemziemlichen Gedränge auf denWeltmeeren aus.**

Zwei Webseiten bieten sich dazu an: <www.vesselfinder.com/> <www.myshiptracking.com/

Bei vesselfinder.com gelangt man als erstes auf die Weltkarte mit einer Übersicht der Schiffspositionen [3]. Jede Farbe bezeichnet einen bestimmten Schiffstyp, z.B. gelb für Frachter, orange für Tanker, blau für Fischerboote, grün für Kreuzfahrtschiffe, lila für Segel- und Motoryachten etc. Kreise stehen für wartende Schiffe, Dreiecke zeigen Schiffe in Bewegung mit der Spitze in Fahrtrichtung. Zoomt man näher heran und lässt den Mauszeiger über einem Punkt oder Dreieck stehen werden Schiffsname und letzte Positionsmeldung eingeblendet, mit Klick darauf erscheint links ein Fenster mit Bild und weiteren Daten des Schiffes, einschliesslich der zuletzt angelaufenen Häfen. [4]

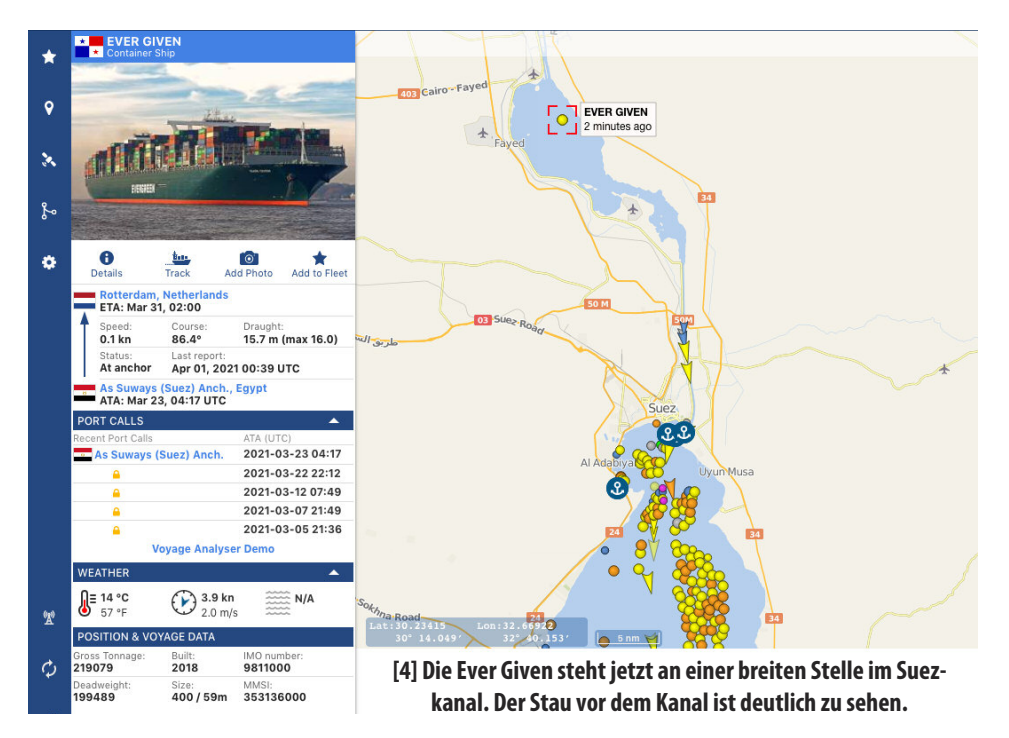

# **MUS***letter*

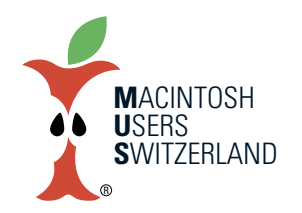

# **April 2021 We share Knowledge**

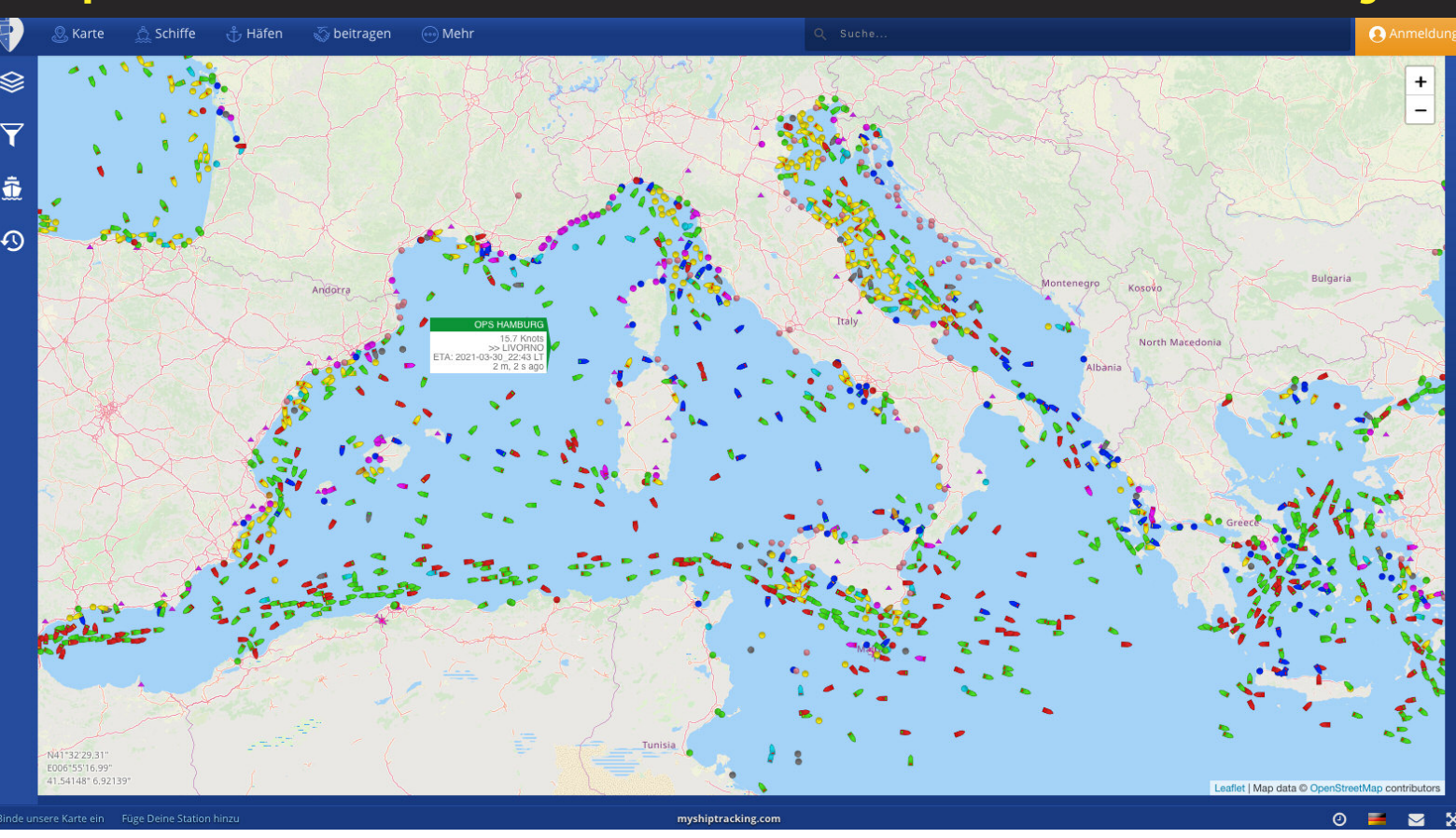

#### **[5]Erster Blick aufmyshiptracking.comzeigt den aktuellen Schiffsverkehr imMitelmeer.**

Auf myshiptracking.com sieht die erste Übersicht etwas weniger überladen aus, die Farbzuordnung der Schiffstypen ist anders [5]. Grundsätzlich funktioniert die Seite ganz ähnlich wie vesselfinder, bietet aber mehr Einstell- und Filtermöglichkeiten. So kann man über «Layers» z.B. Satellieten- oder Seekarten hinterlegen, Schiffstypen wahlweise ein- oder ausblenden und den Inhalt der Anzeige in den Labels auf der Übersichtskarte steuern [6].

Diese modernen 'Spielzeuge' ermöglichen unsspannende Stunden im Internet. Man sich aber auch leicht verlieren ... ■

- Lloyd's Register of Ships online: *<https://hec.lrfoundation.org.uk/archivelibrary/lloyds-register-of-ships-online/>*
- Infos zum Ever Given Containerschiff: *<en.wikipedia.org/wiki/Ever\_Given>*
- Zum Vorfall im Suezkanal gibt es bereits einen ausführlichen Eintrag in Wikipedia mit vielen Details (derzeit nur in Englisch): *<http://en.wikipedia.org/wiki/2021\_Suez\_Canal\_ obstruction>*

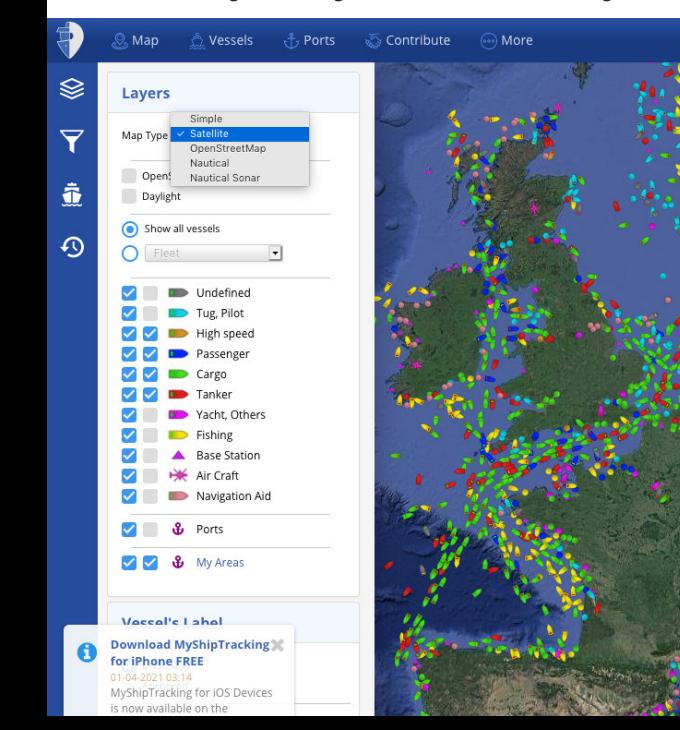

#### **[6] VielfältigeWahlmöglichkeit für Detaildarstellung und Hintergrund.**

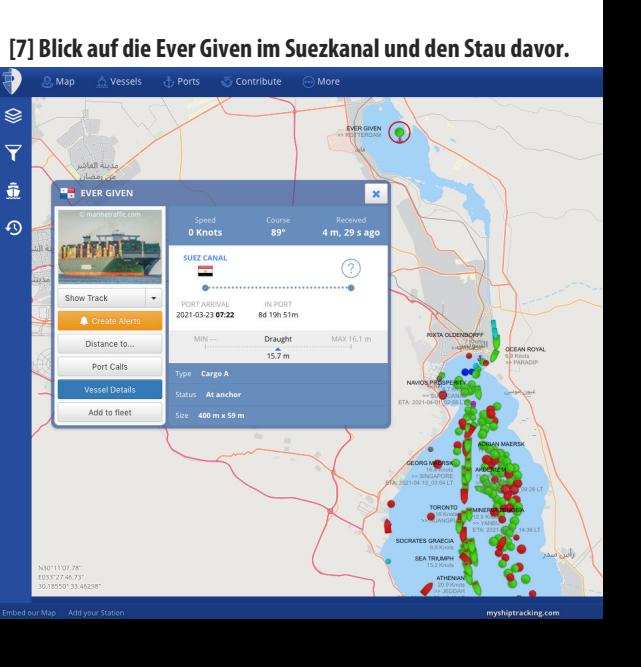

#### E W LETTER S

US I E R S · S W I T Z E R L A N MAC . Ð,  $86/1$ REDAKTION · MUS · NEW SLETTER · HEGIBACHSTRASSE 69 · 8032 ZÜRICH FÜR NICHTMITGLIEDER FR. 4.50

T L  $\mathbf{P}$ S  $\mathsf C$ M  $\mathbf{A}$ L A

Für alle die, die noch nie von TML-Pascal gehört haben hier kurz noch einmal die wichtigsten Merkmale:

Für \$100 erhält man auf zwei Disketten ein System das den native-code Compiler, einen Programmeditor, den MDS-Linker und den Resource-Compiler sowie einige Beispiel-Programme in Quellencode umfasst. Ausserdem findet man auf den Disketten die vollständige Library wie sie für Lisa-Pascal entwickelt wurde. Sie enthält neben allen Anschlüssen für die Toolbox auch Code für schnelle Fixed-Point Arithmetik, eine 3D-Grafik-Library, den Macintalk Treiber und die dazu notwendigen Interface-Routinen (dies erlaubt es ein Programm "sprechen" zu lassen). Neben den Disketten erhält man ausserdem ein 100+ Seiten Manual.

Der Compiler kann sowohl Code für standalone Programme, wie auch für Desk-Accessories erzeugen. Ausserdem kann sowohl normaler Code wie auch eine Assembler-Source generiert werden, die als Input für das Macintosh Development System (MDS) verwendet werden kann. Zusätzlich steht ein Modus zur Verfügung der es erlaubt, ein Pascal Programm zu schreiben, ohne irgendwelche Eigenheiten der Macintosh Benutzerschnittstelle (Fenster, Events, etc) berücksichtigen zu müssen. Mit einem MacPlus und eingeschaltetem Disk-Chache liegt die Compilationsgeschwindigkeit zwischen 4000 - 5000 Zeilen pro Minute! Der erzeugte Code ist schnell und kompakt.

Auch gut ein halbes Jahr nach seinem Erscheinen ist TML-Pascal nach wie vor der einzige Pascal native-code Compiler für dem Macintosh. Es ist momentan offen, wie lange dies noch so bleiben wird. Aber nach wie vor sind weder "On-Stage" noch Turbo-Pascal verfügbar, ganz abgesehen davon, dass kaum eines dieser beiden System wesentliche Vorteile gegenüber TML-Pascal haben wird.

Im Moment wird die Version 1.1 ausgeliefert, die neben einigen kleineren Bug-fixes Mac-Plus und HFS kompatibel ist. Gemäss Informationen von Tom Leonard, dem Autor von TML-Pascal, ist in der neuen Version auch der intelligente Linker (s.u.) inbegriffen. Auf Ende April kann man die Version 2.0 erwarten, die separate Compilation à la Lisa Pascal ermöglichen wird. Upgrades auf neuere Versionen sind immer zu Selbstkosten möglich.

Neben dem Compiler selbst sind seit einiger Zeit auch Zusatzprodukte (ähnlich wie bei Turbo-Pascal auf MS-DOS Maschinen) erhältlich:

So z.B. der Linker/Librarian. Es handelt sich hier um einen sog. "intelligenten" Linker, der aus einer Library nur gerade diejenigen Routinen zu einem Programm linkt, die wirklich gebraucht werden. Dadurch werden

## EWSLETTE R.

M. A C · U S E R S · S W I T Z ERLAN  $\mathsf{D}$ 

REDAKTION · MUS · NEW SLETTER · HEGIBACHSTRASSE 69 · 8032 ZÚRICH  $86/1$ FÜR NICHTMITGLIEDER FR. 4.50

kleinere Programme erzeugt, als dies bisher möglich war. Der neue Linker ist sowohl MDS als auch Consulair kompatibel. Der Smart Linker ist, obwohl mit beiden Linkformaten kompatibel, ein Produkt das von TML selbst geschrieben wurde. Mit dem Linker zusammen erhält man 14 neue Libraries. Preis \$50.

Ein weiteres Zusatzprodukt, das auch von Borland als erstes verkauft wurde, ist ein ISAM-Packet, das unter der Bezeichnung "Database Toolkit" (was allerdings etwas hoch gegriffen ist) für \$90 angeboten wird. Da leider für den Macintosh noch keine echte Datenbank mit High-Level-Language-Interface angeboten wird, ist dieser Toolkit wenigstens ein Anfang, kommerzielle Applikationen mit Schlüsselverwaltungen schneller und fehlerfreier zu entwickeln.

Einige kennen wahrscheinlich Steve Chernicoffs Buch "Macintosh Toolbox Revealed" (allen andern sei es an dieser Stelle wärmstens empfohlen). Im zweiten Band findet man am Schluss das vollständige Pascal-Listing eines kleinen Editors. Anstatt sich die Mühe zu machen die 45 Seiten Pascal-Code einzutippen, kann man die gesamte Source von etwas mehr als 2000 Zeilen für \$20 bei TML bestellen.

Für rund \$500 bietet AlSoft eine Bibliothek mit Routinen an, die zusammen als Gerüst für eine komplette Macintosh Applikation dienen können. Ob der hohe Preis dafür gerechtfertigt ist, wage ich allerdings etwas zu bezweifeln. Wenn das Toolbox Know-How nicht vorhanden ist, kann es auf diese Weise jedenfalls kaum gekauft werden.

 $\ddot{\bullet}$ 

In Kürze soll auch eine erste Diskette unter der Bezeichnung "Inside TML-Pascal" auf den Markt kommen. Es handelt sich dabei um eine Diskette die mit nützlichen Beispielen und Code-Fragmenten angefüllt ist. Voraussichtlicher Preis \$50.

Als letztes Zusatzprodukt möchte ich kurz auf das Resultat meines TML-Projekts hinweisen: Es ging darum, einen Editor zu schreiben, der neben allen üblichen Möglichkeiten eines Macintosh-Programmeditors die Möglichkeit zur Definition von Macro-Befehlen haben sollte. Dies ermöglicht z.B. die Einführung von Cursortasten, eine einfache Glossarfunktion, automatisches Einfügen von Programmkonstrukten, Move und Copy ohne. Clipboard, usw. Das entsprechende Quellenprogramm, das aus knapp 6000 Zeilen (inkl. etwas Assembler Code) besteht kann beim Autor für Fr. 50.- auf Diskette bestellt werden. Der Code deckt unter

#### SLETTE  $\mathbf W$  $\mathbf{E}$ R

M A C . USE  $\mathsf{R}$  $S \cdot S$ W I T Z E R L,  $A \times N$  $\mathsf{D}$ 

REDAKTION · MUS · NEW SLETTER · HEGIBACHSTRASSE 69 · 8032 ZÚRICH  $86/1$ FÜR NICHTMITGLIEDER FR. 4.50

anderem folgende Bereiche ab: nicht modale Dialoge, Ansteuerung des Printer Managers, Fenster und Rollbalken, Menus, direkter Aufruf eines Folgeprogramms (Transfer...), Macro-Language Scanner und Interpreter, usw. Das ausführbare Programm wird übrigens verschenkt (s. Bulletin Board).

Hier noch die Adresse des Herstellers von TML-Pascal:

**TML-Systems** PO Box 361626 Melbourne, FL 32936. Im Moment ist übrigens eine Sammelbe-

stellung für den Pascal Compiler im Gange. Nähere Informationen findet man in dieser Ausgabe des MUS-Letter oder auf dem Bulletin Board der Zürcher Hochschulen.

Ausser, dass ich ein zufriedener Benützer von TML-Pascal bin, habe ich übrigens keine weiteren Verbindungen zu dieser Firma. MATTHIAS AEBI, 8057 ZÜRICH

### TML SAMMELBESTELLUNG

Die Macintosh Users Group organisiert eine Sammelbestellung für den oben beschriebenen TML-Pascal-Compiler. Geliefert wird die Version 1.1. Diese ist HFS und Macintosh Plus kompatibel und wird voraussichtlich mit dem Smartlinker geliefert. Falls wir 20 Bestellungen zusammenbringen. profitieren wir von einem Mengenrabatt. Die

Preise sind mit Mengenrabatt 160 Fr., 220 Fr. ohne Mengenrabatt. Da das Angebot extrem günstig ist, hoffen wir auf 20 Bestellungen und verlangen die Einzahlung von 160 Fr. pro Compiler. Sollte wider Erwarten die Zahl nicht erreicht werden, benachrichtigen wir die Besteller. Diese können sich dann entscheiden, ob sie mehr bezahlen oder vom Kauf zurücktreten wollen.

Mitglieder senden uns den abgestempelten Empfangsschein mit folgenden Angaben: Name, Vorname **Strasse** Ort Telefon Geschäft / Privat Kauf oder Rücktritt bei teurerem Preis:  $(ia/nein)$ 

Betrag einzahlen auf: Konto 80-150-271 (Matthias Aebi; Vermerk TML Sammelbestellung) {bis MUS ein eigenes Konto hat}

Empfangsschein mit Begleitschreiben einsenden an: Mac Users Switzerland **TML Sammelbestellung** Hegibachstr. 69 8032 Zürich

#### SLETTE  $\mathbf{E}$ W

M AC . USE  $\mathsf{R}$  $S \cdot S$  $W<sub>1</sub>$  $\tau$ Z E R L, A N  $\mathsf{D}$ 

REDAKTION · MUS · NEW SLETTER · HEGIBACHSTRASSE 69 · 8032 ZÚRICH  $86/1$ FÜR NICHTMITGLIEDER FR. 4.50

Die Arbeitsgruppen Entwicklung, Mac & Büro, Mac & Schule und Newsletter sind ein wichtiges Instrument der Mac Users Switzerland. Ziele dieser Interessengemeinschaft sind:

· die Förderung des Kontaktes unter Gleichgesinnten durch regelmässige Treffen. · die Erhöhung des Gewichtes gegen aussen (SW-Hersteller, Behörden, ...) durch rege und zahlreiche Beteiligung in der Gruppe. · die Bekanntgabe von interessanten Programmen, Tips und Trends im Newsletter.

Weitere Aufgaben sind : die Mithilfe bei Kursen für Modula, Pascal, Toolbox und allgemeinen Programmen.

Neben den Treffen und den Artikeln im Newsletter ist der Bulletinboardservice ein weiteres Kommunikationselement

Anschliessend an die GV treffen sich die Interessenten, um die einzelnen Arbeitsgruppen zu konstituieren. Dabei sollen folgende Punkte festgelegt werden:

- Treffmodus (alle 2 oder 3 Wochen)
- Treffpunkt (Region, wo)
- Austausch der Daten (Adressen oder Telefon) der Arbeitsgruppenmitglieder

• Aufstellung eines Aufgabenheftes der Arbeitsgruppe

Abschliessend möchte ich noch einmal betonen, dass die Arbeitsgruppen vor allem von ihrer Eigendynamik, das heisst von der aktiven Beteiligung der Mitglieder leben. MARKUS MÜLLER SOLOTHURN

M P  $\mathcal{S}$ I R E S U M

Autoren: Matthias Aebi Thanassi Alexandridis **Christian Graber August Harder Toni Lipp** Markus Müller Hugo Weihe

Grafik: **August Harder** Igor Schneebeli Hugo Weihe

Redaktion, Korrespondenz: **August Harder** 

Preis pro Inseratseite 200 Fr. Nicht kommerzielle Kleininserate für Mitglieder gratis

NEWSLETTER

## **MS WORD" SHORTCUTS** 333 Y 77 Y 77 Y 78 Y 78 Y 83 Y 84 Y 84 <u> Manazarta (</u>

Macintosh **Macintosh Plus** New Document  $+ N$ ⊯ m Open Document  $+$  O ▒ Close Document  $+ W$ **FILE** Save Document  $+ S$ Print Document  $+$  P **Quit Document**  $+ Q$ 借单曲带用曲针 Undo Typing  $+Z$ ⊯ Cut  $+ K$ Copy  $+ C$ Paste  $+V$ **EDIT** Clear  $+ B$ Show / Hide Ruler  $+$  R Show / Hide Paragraph  $+Y$ Find  $+$  F ி≋ Change  $+ H$ **SEARCH** Go to  $+ G$ ⊯ Formats  $+ D$ **CHARAKTER** Formats ிக  $+ M$ **PARAGRAPH** Tabs  $+T$ Footnote ிக  $+ E$ **DOCUMENT** Repaginate  $+J$ Nonbreaking fixed space + space ∥୫୫ **Cancel Printing**  $\pm$  . Optional hyphen  $\blacksquare$  $\ddot{}$ Expand glossary name + backspace Again key (repeat last action)  $\frac{A}{A}$  $\ddot{}$ **New Division**  $\ddot{}$ Թ Page break  $+75$ PAGE Scroll line up  $+2$ ⊯ Scroll line down  $+$   $\beta$ **SCROLL** Scroll page  $+$  P Cursor letter left  $+ S$  $\geq$ ிக  $\ddot{}$ Cursor letter right L  $\rightarrow$  $\ddot{}$ Cursor word left  $+ K$ 4 **CURSOR** Cursor word right 6  $+$ . Cursor line up  $\ddot{\uparrow}$  $+$  O  $/8$ Cursor line down  $/2$  $+<$  $\uparrow$ Select letter left  $\parallel$  +  $\Gamma$  $+$  J ।ি ிக  $\leftarrow$  / +  $\ddot{}$ ⊮ Select letter right  $+ K$  $\rightarrow$  / \*  $\ddot{}$ Select word left  $+$  H  $+4$ **SELECT** Select word right  $+$  L  $+6$ Select line up  $+8$ Select line down  $+2$ Eject disk 1 ∥≏ ∥୫୫ 1  $^{+}$  $\ddot{}$ Eject disk 2  $+2$ Save screen  $+3$ Print screen  $+4$ 

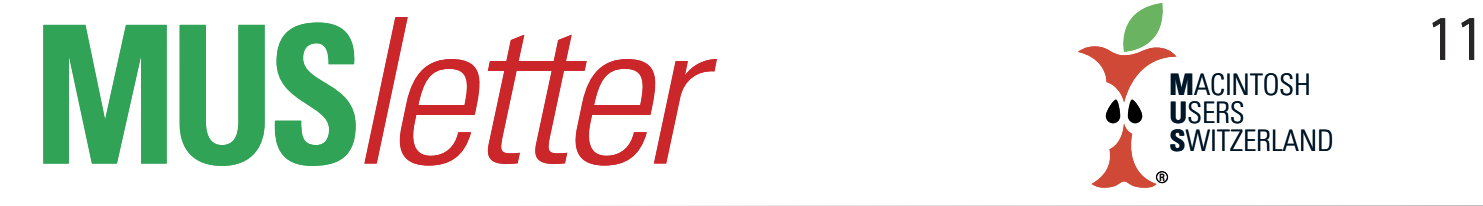

# **iPhone Bilder imMärz We share Knowledge**

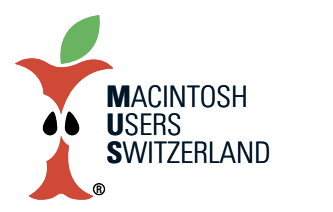

11

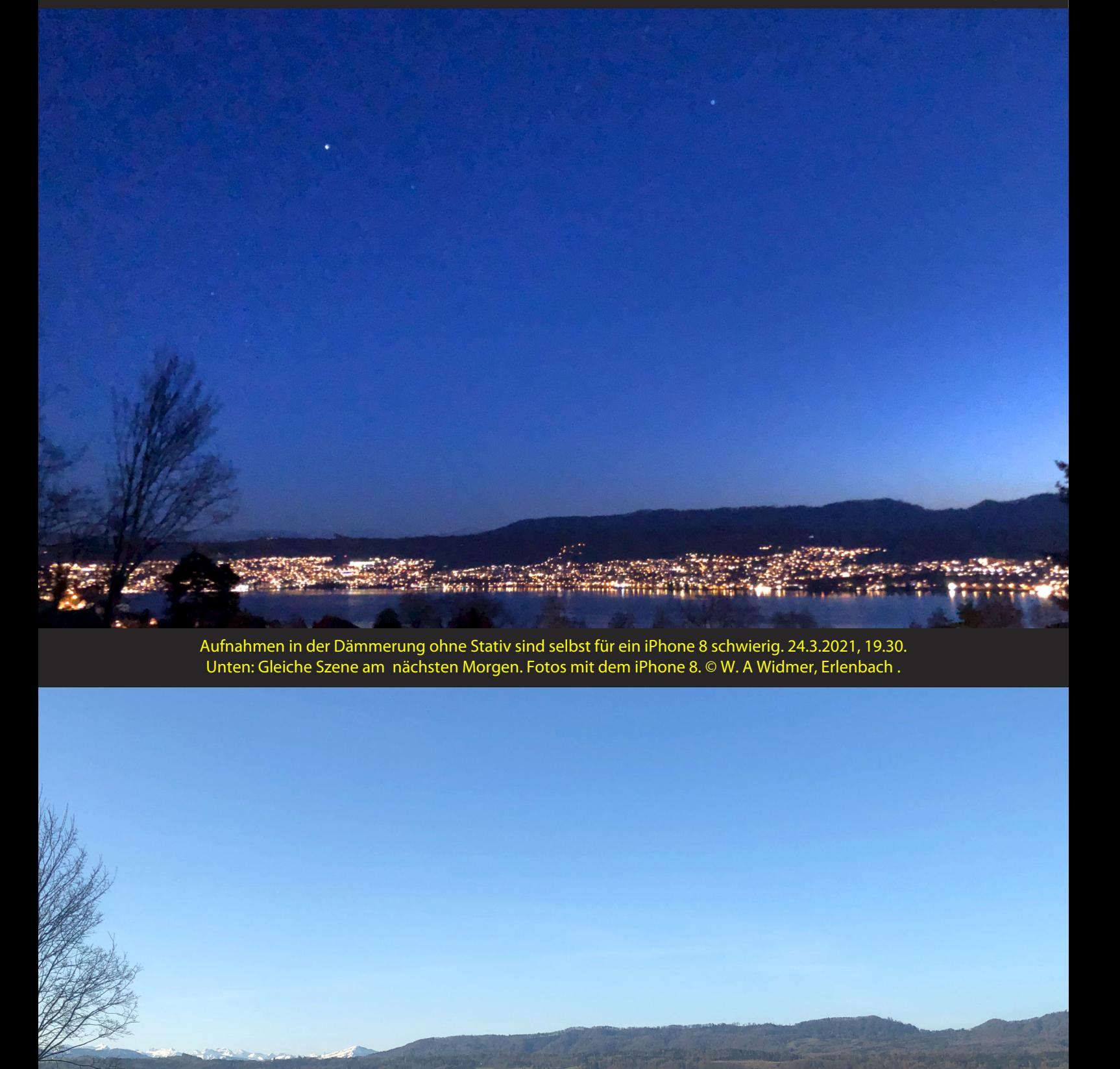